## **УДК 622.142.5**

## **АВТОМАТИЗАЦИЯ ОПРЕДЕЛЕНИЯ ТИПА РАЗРЫВНОГО НАРУШЕНИЯ ПЛАСТА СРЕДСТВАМИ ВЕКТОРНОЙ АЛГЕБРЫ НА ГРАФИКЕ ИЗОЛОНГ**

**Мирный В. В., Корниенко А. Н.**

*(Донецкий национальный технический университет, г. Донецк, Украина)*

*В статті описано раніше не виконувані дослідження типів розривних тектонічних порушень у відповідності з геометричною класифікацією проф. П. К.Соболевського для пластових родовищ крутого падіння при зображенні їх поверхонь зо допомогою ізоліній в проекції на вертикальну площину. На основі векторної алгебри розроблено алгоритм розв'язування задачі, який дозволяє по значенню класіфікуючого кута розпізнати тип порушення і вказати його найменування. За допомогою програми Microsoft Excel досягнута автоматизація процесу обчислень. Стаття може бути корисною для геологів, маркшейдерів, студентів відповідних спеціальностей.* 

*There were describe earlier not conducted researches by definition of types of explosive tectonic infringements according to geometrical classification of the prof. of P.K.Sobolevsky for sheeted deposits of abrupt falling at the image of their surfaces by means of isolines in a projection to a vertical plane. On the basis of vector algebra the algorithm of the decision of the problem allowing on value of the classifying corner to distinguish type of infringement and to specify its name is developed. By means of program Microsoft Excel automation of process of calculations is reached. Article can be useful to geologists, mining surveyors, to students of mining specialities.*

Из исследований горных геометров В. А. Букринского, И. Н. Ушакова, Г. И. Вилесова, В. М. Калинченко, Г. И. Герасименко [1, 2, 3] и других известно, что изображение поверхностей пластов при построении их в проекции на горизонтальную плоскость становится менее наглядным при залежах крутого падения. При этом доказано [4], что обеспечение удобства работы с графической документацией или точность решения задачи по определению площади участка залежи будут более приемлемыми, если поверхность тела полезного ископаемого при углах его падения более 65º изобразить не в изогипсах (гипсометрический план), а в изолонгах (проекция на вертикальную плоскость, параллельную среднему простиранию тела полезного ископаемого). На этих графиках, как известно, можно решать те же задачи, что и на гипсометрических планах, хотя на последних они решаются проще, привычнее и нагляднее.

Во всех литературных источниках обычно излагается методика построения изолонг и решение на них отдельных практических задач, но нигде не описаны работы, связанные с геометризацией на этих графиках разрывных тектонических нарушений. Между тем, угленосная толща Донбасса (в том числе и её крутопадающая часть в районе Горловки) осложнена большим количеством дизъюнктивов, и их правильное отображение при ведении горных работ имеет большое значение.

Среди множества классификаций нарушений часто используется геометрическая классификация проф. П. К. Соболевского. Геометрическая модель элементарного разрывного нарушения по П. К. Соболевскому может быть представлена двумя независимыми между собой геометрическими образами: линией скрещения и направлением смещения. Тип нарушения и его название определяются величиной угла β, который отсчитывается в плоскости сместителя от направления его падения против хода часовой стрелки до условного направления перемещения висячего крыла пласта. На схеме (рис. 1) приведены восемь типов смещений по П. К. Соболевскому: β = 0 – сброс; 0 < β < 90 – сбрососдвиг; β = 90 – сдвиг; 90 < β < 180 – взбросо-сдвиг; β = 180 – взброс; 180 < β < 270 – взбросо-пересдвиг; β = 270 – пересдвиг; 270 < β < 360 – сбросо-пересдвиг.

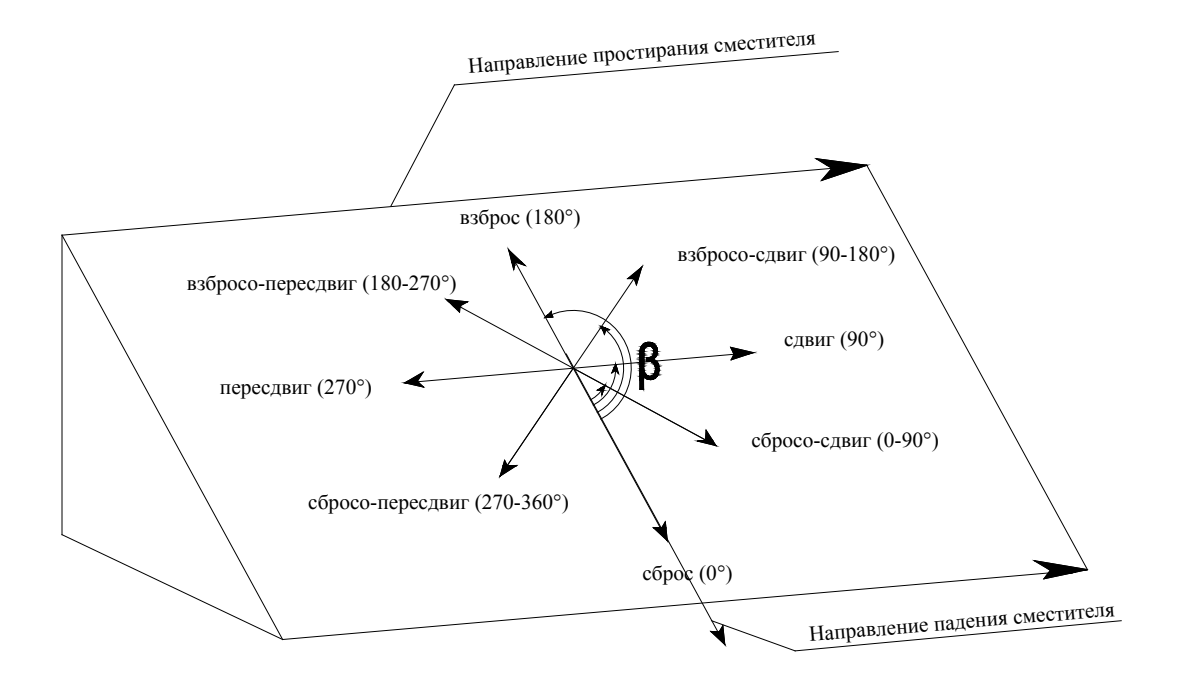

Рис. 1. Классификация разрывных нарушений по профессору П. К. Соболевскому

Автор классификации и пользователи приводили терминологию и методику решения задач в проекции только на горизонтальную плоскость, где тип нарушения легко распознается по известной графической методике.

Эта методика совершенно неприемлема для распознавания типа нарушения по графику изолонг. Более того, изображение тектонического нарушения выглядит настолько необычно, что теряется представление о его типизации, хотя понятно, что если нарушение имеет определённое название, то оно должно сохраняться и распознаваться при проектировании на любую плоскость. Поэтому при изображении разрывного тектонического нарушения и поверхности пласта в проекции на вертикальную плоскость распознание типа нарушения осуществляется в несколько этапов:

а) линии скрещения "перестраиваются" в проекции на горизонтальную плоскость;

б) подбирают нужное количество точек (не менее трёх в каждом крыле, не лежащих на одной прямой) висячего и лежачего крыльев пласта, пересчитывают их пространственные координаты и по ним строят гипсометрические планы крыльев,

в) берут не менее трёх точек, не лежащих на одной прямой, принадлежащих смесителю, и аналогично предыдущему пункту по перевычисленным координатам строят изогипсы сместителя;

г) используя принцип геометрической классификации проф. П. К. Соболевского, устанавливают тип нарушения;

д) переносят полученное название на график изолонг.

Как видно из изложенного, решение выглядит очень громоздким и требует значительных затрат времени. Их можно сократить, если автоматизировать вычислительные и графические процессы каждого из этапов. Однако, громоздкость при этом не исчезает, а алгоритм выглядит довольно сложным. При этом заключительные этапы требуют визуального "вмешательства", что также не обеспечивает желаемой эффективности.

Нами на основе теории векторной алгебры были впервые разработаны принцип и алгоритм вычисления классифицирующего элемента (угла), однозначно определяющего тип нарушения при работе с документацией, составленной в проекции с числовыми отметками при проектировании поверхности залежи на вертикальную плоскость. В настоящее время статья с теоретическим обоснованием вопроса находится в процессе издания, в связи с чем ссылка на нее отсутствует.

Покажем на конкретном примере (рис. 2), где пласт и сместитель изображены в проекции на вертикальную плоскость в изолонгах.

На первом этапе на линиях скрещения выбирают три точки, соответствующие следующим требованиям:

– все они должны принадлежать линиям скрещения;

– точка 1 должна находиться на линии скрещения висячего крыла;

– точки 2, 3 должны находиться на линии скрещения лежачего крыла;

– точка 2 должна находиться выше по отношению точки 3, т.е. координата Z точки 2 должна быть больше.

Далее вводим условную пространственную систему координат и графически определяем координаты этих трех точек.

*Наукові праці УкрНДМІ НАН України, № 9 (частина I), 2011 Transactions of UkrNDMI NAN Ukraine, № 9 (part I), 2011*

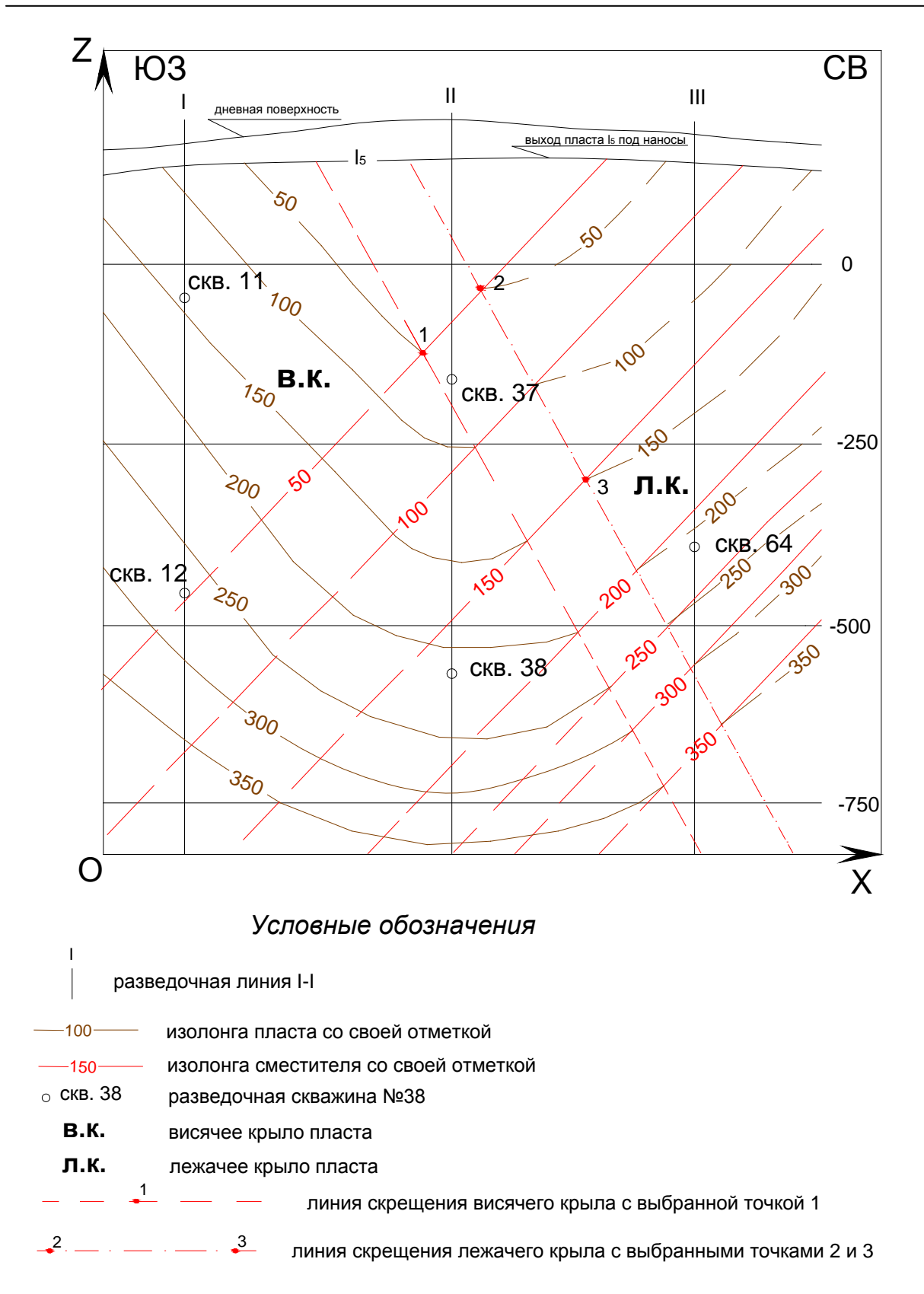

Рис. 2. График изолонг пласта и сместителя

Полученные координаты равны:  $X_1 = 53,59$ ;  $Y_1 = 50$ ;  $Z_1 = -124,17$ ;  $X_2 = 63,87$ ;  $Y_2 = 50$ ;  $Z_2 = -34,08$ ;  $X_3 = 80,9$ ;  $Y_3 = 150$ ;  $Z_3 = -300,33$ .

Согласно разработанному алгоритму на первом этапе вычислим координаты вектора 23, который является нормальным к плоскости 2, выражающей направление перемещения плоскости пласта:

 $23 = \{X_{3} - X_{2}; Y_{3} - Y_{2}; Z_{3} - Z_{2}\};$  $\overrightarrow{23} = \{17,03;100; -266,25\}$ ;  $\overrightarrow{23} = \{A_2; B_2; C_2\};$ 

Таким образом, получен нормальный вектор к плоскости 2, поэтому легко составляется уравнение плоскости 2:

$$
17,03x + 100y - 266,25z + D2 = 0.
$$

На втором этапе составляется уравнение плоскости 1 (которая является плоскостью сместителя) по координатам трех точек 1, 2, 3:

 $(X - 53, 59)$  $90,09$   $-176,16$ 0 100 53,59  $124,17$   $90,09$   $-176,16$ 50 0 100 53,59 10,28 27,31 1  $Z_2 Z_1 Z_3 Z_1$  $1$   $1$   $2$   $1$   $1$   $1$   $3$   $1$  1  $1 \quad \mathbf{A} \quad 2 \quad \mathbf{A} \quad 1 \quad \mathbf{A} \quad 3 \quad \mathbf{A} \quad 1$  $=(X-53,59)\cdot\begin{vmatrix} 0 & 0 & 0 \\ 90,09 & -176,16 \end{vmatrix}$  $+124,17$  90,09 -− − =  $-Z_1$ ,  $Z_2-Z_1$ ,  $Z_3$  $-Y_1$   $Y_2-Y_1$   $Y_3$  $-X_1$ ,  $X_2-X_1$ ,  $X_3$ *X Z Y X*  $Z - Z_1$   $Z_2 - Z_1$   $Z_3 - Z_2$  $Y - Y_1$   $Y_2 - Y_1$   $Y_3 - Y_1$  $X - X_1$   $X_2 - X_1$   $X_3 - X_2$ 

$$
-(Y-50) \cdot \begin{vmatrix} 10,28 & 27,31 \\ 90,09 & -176,16 \end{vmatrix} + (Z+124,17) \cdot \begin{vmatrix} 10,28 & 27,31 \\ 0 & 100 \end{vmatrix} = (X-53,59) \cdot (-9009) -
$$

 $-(Y-50)\cdot(-4271,283)+(Z+124,17)\cdot(1028) = -9009\cdot X+4271,283\cdot Y+1028\cdot Z+D_1=0;$ 

Полученное уравнение плоскости 1 подчёркнуто. Составляется уравнение вектора  $\overrightarrow{n_1}$ , нормального к этой плоскости:

$$
\overrightarrow{n_1} = \{A_1; B_1; C_1\};
$$
  
\n
$$
\overrightarrow{n_1} = \{-9009; 4271, 283; 1028\}.
$$

На третьем этапе составляется уравнение плоскости 3, которая перпендикулярна плоскости 1 и является вертикальной, т.е.  $C_3 = 0$ . Для этого составим уравнение нормального к ней вектора  $n<sub>3</sub>$ :

$$
\overrightarrow{n_3} = \overrightarrow{k} \times \overrightarrow{n_1} = \begin{vmatrix} \overrightarrow{i} & \overrightarrow{j} & \overrightarrow{k} \\ 0 & 0 & 1 \\ -9009 & 4271,283 & 1028 \end{vmatrix} = \overrightarrow{i} \cdot \begin{vmatrix} 0 & 1 \\ 4271,283 & 1028 \end{vmatrix} - \overrightarrow{j} \cdot \begin{vmatrix} 0 & 1 \\ -9009 & 1028 \end{vmatrix} + \overrightarrow{k} \cdot \begin{vmatrix} 0 & 0 \\ -9009 & 4271,283 \end{vmatrix} = -4271,28 \cdot \overrightarrow{i} - 9009 \cdot \overrightarrow{j} + 0;
$$
  

$$
\overrightarrow{n_3} = \{-4271,283; -9009; 0\};
$$

Уравнение плоскости 3 имеет вид:

 $-4271,283 \cdot X - 9009 \cdot Y + D_3 = 0.$ 

Изменяем направление вектора  $\overrightarrow{n}_3$  на противоположный и получаем его новое значение:

 ${\overrightarrow{n_3}} = {4271,283;9009;0}$ ;

На четвертом этапе определяется угол  $\beta$  между плоскостями 1 и 3, как угол между их нормальными векторами:

$$
\cos \beta' = \frac{A_2 \cdot A_3 + B_2 \cdot B_3 + C_2 \cdot C_3}{\sqrt{A_2^2 + B_2^2 + C_2^2} \cdot \sqrt{A_3^2 + B_3^2 + C_3^2}} =
$$

$$
= \frac{17,03 \cdot (4271,283) + 100 \cdot (9009) + 0}{\sqrt{(17,03)^2 + (100^2) + (-266,25)^2} \cdot \sqrt{(4271,283)^2 + (9009)^2 + 0}} = 0,342744228;
$$
  

$$
\beta' = 69^{\circ}57'.
$$

Как видим, полученный угол между плоскостями равен 69º57', а cos угла положительный. Это, в соответствии с алгоритмом, свидетельствует, что сместитель относится к сбросовому типу.

Теперь более точно определяется тип нарушения. Вычисляем табличное значение дирекционного угла вектора перемещения пласта:

$$
tg\alpha'_{nepeneu}=\frac{B_2}{A_2};
$$

288

*tg* 
$$
\alpha'
$$
<sub>*nepenew*</sub> =  $\frac{100}{17,03}$  = 5,871990;  
 $\alpha'$ <sub>*nepenew*</sub> = 80°20′.

Согласно табличной величине дирекционного угла:

$$
\alpha'_{nepenew} = \alpha_{nepenew} = 80^{\circ}20'.
$$

Вычисляем табличное значение дирекционного угла вектора падения пласта:

$$
tg\alpha'_{na\delta} = \frac{B_3}{A_3};
$$
  
\n
$$
tg\alpha'_{na\delta} = \frac{9009}{4271,2827} = 2,1092024;
$$
  
\n
$$
\alpha'_{na\delta} = 64^{\circ}38'.
$$

Согласно табличному значению дирекционного угла:  $\alpha'_{na\partial} = \alpha_{na\partial} = 64^{\circ}38'.$ 

Классифицирующий угол β вычисляется по формуле:

$$
\beta = \alpha_{\text{nad}} - \alpha_{\text{nepeneug}} + 360^{\circ};
$$

 $\beta = 64^{\circ}38' - 80^{\circ}20' + 360^{\circ} = 344^{\circ}18'.$ 

Согласно классификации разрывных нарушений проф. П. К. Соболевского перед нами сбросо-пересдвиг.

Из изложенного видно, что ручной подсчет достаточно громоздкий, занимает много времени для вычислений, и при его реализации в ручном режиме могут быть допущены ошибки. Поэтому целесообразно автоматизировать вычислительный процесс. Это было проделано в программе Microsoft Excel. При подстановке в программу координат трех точек получаем результат (рис. 3).

Как видим, программа выдала числовое значение угла 344,29 и обозначила тип нарушения как сбросо-пересдвиг, что показывает идентичный с ручным подсчетом результат.

Описанный алгоритм вычисления угла был опробован много раз на конкретных примерах при различных типах тектонических

нарушений. Во всех случаях были получены ожидаемые результаты, что свидетельствует о правильности работы алгоритма.

По результатам выполненных исследований могут быть сделаны следующие выводы.

|                                                                                         | 量            |                                                                                                    |              |              |                     |                            |                                                                                                    |                           |                                                       |   |                          |  |
|-----------------------------------------------------------------------------------------|--------------|----------------------------------------------------------------------------------------------------|--------------|--------------|---------------------|----------------------------|----------------------------------------------------------------------------------------------------|---------------------------|-------------------------------------------------------|---|--------------------------|--|
|                                                                                         |              | : Перейти к Office Live   Открыть ▼                                                                       |              | Сохранить    | <b>Arial</b>        |                            | $-10$                                                                                                    |                           |                                                       |   | •   Ж K Ч   를 를 를 볼  !!! |  |
| <b>S58</b><br>£.<br>۰                                                                   |              |                                                                                                    |              |              |                     |                            |                                                                                                    |                           |                                                       |   |                          |  |
|                                                                                         | $\mathsf{A}$ | B                                                                                                    | $\mathbf{C}$ | $\mathsf{D}$ | E                   | F                          |                                                                                                    | G                         | H                                                     | ı | J.                       |  |
| 55                                                                                      |              | β'(градусы)                                                                                               | 69.95584426  |              |                     | $\sqrt{2+651}$ 2))*(KOPEHb |                                                                                                    |                           |                                                       |   |                          |  |
| 56                                                                                      |              |                                                                                                    |              |              |                     | $(C51^2+E51^2))$           |                                                                                                    |                           |                                                       |   |                          |  |
| 57                                                                                      |              |                                                                                                    |              |              |                     |                            |                                                                                                    |                           |                                                       |   |                          |  |
| 58                                                                                      |              |                                                                                                    |              |              |                     |                            |                                                                                                    |                           |                                                       |   |                          |  |
| 59                                                                                      |              | Вычисление табличного<br>значения дирекционного<br>угла вектора<br>перемещения пласта:<br>tgα'nepem=B2/A2 |              |              | Вычисление          |                            | =ЕСЛИ(И(B51>0;D51>0);С72;<br>ЕСЛИ(И(В51<0;D51>0);180-<br>С72;ЕСЛИ(И(В51<0;D51<0);18<br>0+С72;ЕСЛИ(И(В51>0;D51<0)<br>$(360-C72))$ |                           |                                                       |   |                          |  |
| 60                                                                                      |              |                                                                                                    |              |              | табличного значения |                            |                                                                                                    |                           |                                                       |   |                          |  |
| 61                                                                                      |              |                                                                                                    |              |              | дирекционного/угла  |                            |                                                                                                    |                           |                                                       |   |                          |  |
| 62                                                                                      |              |                                                                                                    |              |              | вектора падения     |                            |                                                                                                    |                           |                                                       |   |                          |  |
| 63                                                                                      |              |                                                                                                    |              |              | сместителя:         |                            |                                                                                                    |                           |                                                       |   |                          |  |
| 64                                                                                      |              |                                                                                                    |              |              | tgα'nan=B3/A3       |                            |                                                                                                    |                           |                                                       |   |                          |  |
| 65<br>66                                                                                |              |                                                                                                    |              |              |                     |                            |                                                                                                    | =ЕСЛИ(И(С51>0;Е51>0);F72; |                                                       |   |                          |  |
| 67                                                                                      |              |                                                                                                    | 5.871990605  |              | 109202465           |                            |                                                                                                    | ЕСЛИ(И(С51<0;Е51>0);180-  |                                                       |   |                          |  |
| 68                                                                                      |              | α'перем(ра                                                                                                |              |              |                     |                            |                                                                                                    | F72;ЕСЛИ(И(C51<0;E51<0);1 |                                                       |   |                          |  |
| 69                                                                                      |              | дианы)                                                                                                    | 1.402114611  |              | αлад(рад<br>ианы)   | 1,12807207                 |                                                                                                    | 80+F72;ЕСЛИ(И(С51>0;Е51<  |                                                       |   |                          |  |
| 70                                                                                      |              | α'перем(гр                                                                                                |              |              | α'пад(гра           |                            |                                                                                                    | $0);360-F72))))$          |                                                       |   |                          |  |
| 71                                                                                      |              | адусы)                                                                                                    | 80.33524958  |              | дусы)               | 64.6337686                 |                                                                                                    |                           |                                                       |   |                          |  |
| 72                                                                                      |              |                                                                                                    | 80.33524958  |              |                     | 64.6337686                 |                                                                                                    |                           |                                                       |   |                          |  |
| 73                                                                                      |              |                                                                                                    |              |              |                     |                            |                                                                                                    |                           | =ЕСЛИ(В79>0;В79;ЕСЛИ<br>$(B79<0; B79+360))$           |   |                          |  |
| 74                                                                                      |              |                                                                                                    |              |              |                     |                            |                                                                                                    |                           |                                                       |   |                          |  |
| 75                                                                                      |              | αперем                                                                                                    | 80.33524958  |              | αпад                | 64.6337686                 |                                                                                                    |                           |                                                       |   |                          |  |
| 76                                                                                      |              |                                                                                                    |              |              |                     |                            |                                                                                                    |                           |                                                       |   |                          |  |
| 77                                                                                      |              | Определение классифицирующего угла:                                                                       |              |              |                     |                            |                                                                                                    |                           | =ЕСЛИ(И(В80>0;В80<90);"с                              |   |                          |  |
| 78                                                                                      |              | β=αпад-αперем+360°                                                                                        |              |              |                     |                            |                                                                                                    |                           | брососдвиг";ЕСЛИ(И(В80>90                             |   |                          |  |
| 79                                                                                      |              | $-15.70148093$                                                                                            |              |              |                     |                            |                                                                                                    |                           | ;В80<180);"взбрососдвиг";Е                            |   |                          |  |
| 80                                                                                      |              | 344.2985191                                                                                               |              |              |                     |                            |                                                                                                    |                           | СЛИ(И(В80>180;В80<270);"<br>взбросопересдвиг";ЕСЛИ(И( |   |                          |  |
| 81                                                                                      |              |                                                                                                    |              |              |                     |                            |                                                                                                    |                           | B80>270;B80<360);"cбросо                              |   |                          |  |
| 82                                                                                      |              |                                                                                                    |              |              |                     |                            |                                                                                                    | пересдвиг"))))            |                                                       |   |                          |  |
| 83                                                                                      |              | Тип нарушения                                                                                             |              |              |                     |                            |                                                                                                    |                           |                                                       |   |                          |  |
| 84                                                                                      |              | сбросопересдвиг                                                                                           |              |              |                     |                            |                                                                                                    |                           |                                                       |   |                          |  |
| 85                                                                                      |              |                                                                                                    |              |              |                     |                            |                                                                                                    |                           |                                                       |   |                          |  |
| $M \setminus$ Лист $1 \not  $ Лист $2 \setminus$ Лист $3 \not  $<br>$\blacksquare$<br>٠ |              |                                                                                                    |              |              |                     |                            |                                                                                                    |                           |                                                       |   |                          |  |
| Готово                                                                                  |              |                                                                                                    |              |              |                     |                            |                                                                                                    |                           |                                                       |   |                          |  |

Рис. 3. Программное решение задачи

Впервые полученный авторами принцип распознавания типа разрывного тектонического нарушения позволяет однозначно и надёжно установить его тип по классификации проф. П. К. Соболевского.

Разработанная методика применима при изображении как на горизонтальную, так и на вертикальную плоскости.

Автоматизация вычислительного процесса с помощью программы Microsoft Excel позволяет решить задачу практически без затрат времени (время требуется только для получения координат трёх точек по графическому документу).

Программа может быть полезна специалистам, занимающимся структурной геологией, геологам и маркшейдерам при установлении типов впервые встреченных нарушений, а также студентам, изучающим горногеометрические дисциплины.

## **СПИСОК ССЫЛОК**

- 1. Букринский В.А. Геометрия недр: Учебник для вузов. 2-е изд., переработанное и дополненное. – М.: Недра, 1985. – 394 с.
- 2. Ушаков И.Н. Горная геометрия: Учебник для вузов. 4-е изд., переработанное и дополненное. – М.: Недра, 1979. – 440 с.
- 3. Калинченко В.М., Стенин Н.И., Тупикин И.И., Ушаков И.Н. Геометрия недр (горная геометрия): Учебник для вузов. – Новочеркасск: НОК, 2000. – 526 с.
- 4. Герасименко Г.И. Геологическая документация и геометризация при разведке и разработке угольных месторождений. – М.: Углетехиздат, 1958. – 171 с.